## **ЦЕНТРАЛЬНОУКРАЇНСЬКИЙ ДЕРЖАВНИЙ ПЕДАГОГІЧНИЙ УНІВЕРСИТЕТ ІМЕНІ ВОЛОДИМИРА ВИННИЧЕНКА**

Факультет фізико-математичний\_\_

Кафедра теорії та методики технологічної підготовки, охорони праці та безпеки життєдіяльності

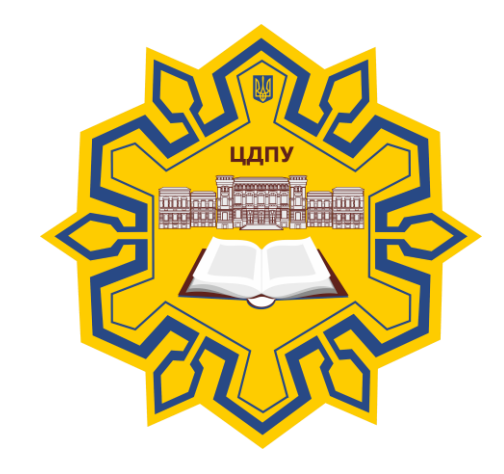

## *Прикладне та web-програмування*

# *СИЛАБУС*

2020 – 2021 навчальний рік

**Силабус** це персоніфікована програма викладача для навчання студентів з кожного предмета, що оновлюється на початок кожного навчального року.

**Силлабус** розробляється відповідно до освітньо-професійної програми підготовки фахівця відповідного рівня та згідно навчального і робочого навчального планів, з врахуванням логічної моделі викладання дисципліни.

**Силабус розглянутий на засіданні кафедри теорії та методики технологічної підготовки, охорони праці та безпеки життєдіяльності.**

Протокол від «28» серпня 2020 року № 1.

Завідувач кафедри **M.I.** Садовий

(підпис) (ініціали та прізвище)

**Розробник: викладач, кандидат педагогічних наук,**

**доцент кафедри інформатики та інформаційних технологій**

**Шлянчак Світлана Олександрівна**

ПІБ

**Ел. адреса: [s.o.shlianchak@cuspu.edu.ua](mailto:s.o.shlianchak@cuspu.edu.ua) Інша контактна інформація:**

## **2. Опис навчальної дисципліни**

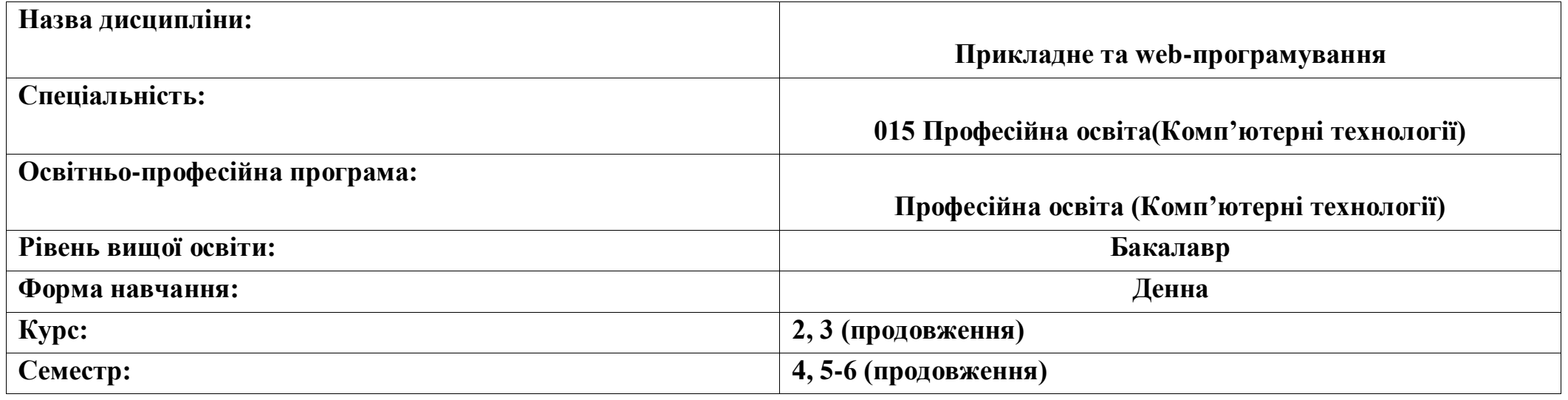

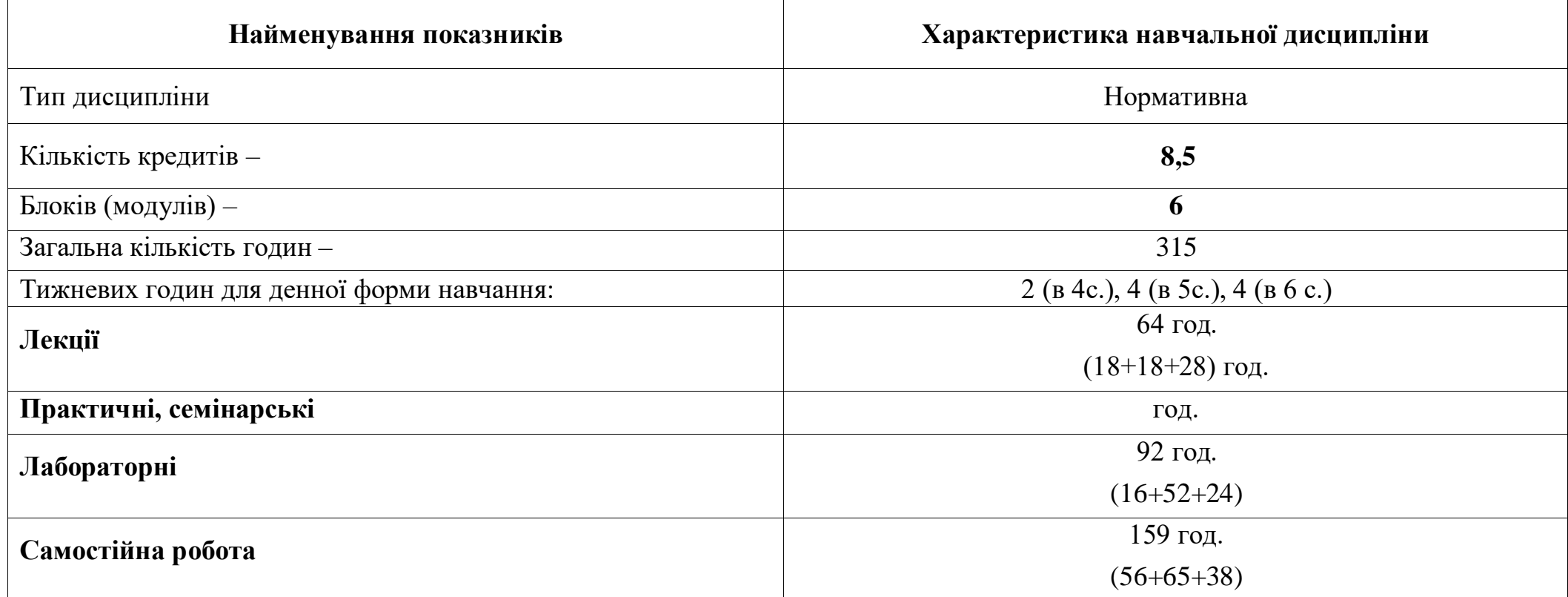

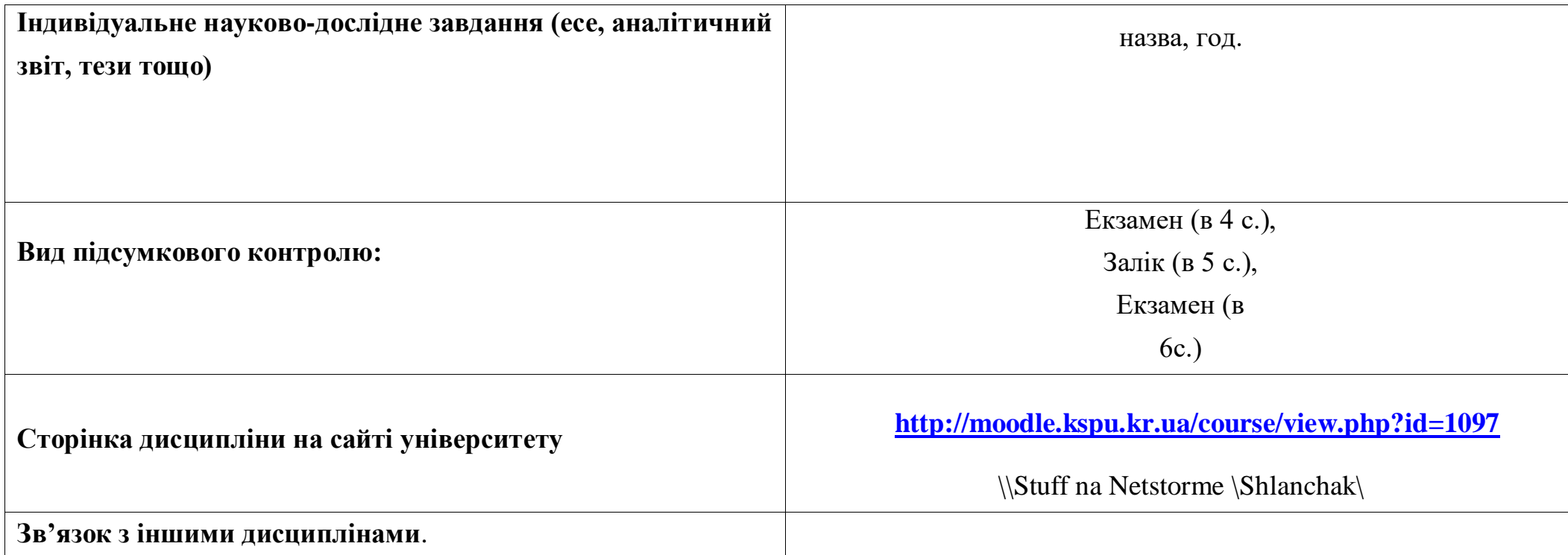

#### **3-4. Мета та завдання навчальної дисципліни**

Дисципліна «Прикладне та Web-програмування» спрямована на формування у студентів знань про теоретичні аспекти технології створення прикладних програм із застосуванням мов програмування, а також практичних умінь і навичок розробки прикладних додатків з графічним інтерфейсом користувача та web-орієнтованих додатків різної складності. Вона інтегрує в собі технологію об'єктно-орієнтованої розробки, а також web-розробки, в завдання якої входить проектування користувацьких webінтерфейсів для сайтів.

*Завдання* навчальної дисципліни:

- розвивати у студентів уміння раціонально обирати мови програмування та технології розробки для створення програм;
- розглянути основні алгоритмічні конструкції;
- навчитися створювати програми мовою  $C++$ ;
- розглянути принципи роботи засобами візуального програмування;
- навчитися здійснювати обробку подій, працювати з сучасними базами даних;
- навчитися створювати сайти з використанням HTML і CSS та розташовувати їх у мережі;
- засвоєння основних інструментів веб-розробника: редактор коду, відлагодження;
- ознайомлення студентів з сучасними тенденціями розвитку сервісів Інтернет;
- здійснювати проектування інформаційних веб-ресурсів за допомогою JavaScript, Java;
- розробка програмного забезпечення для інформаційних порталів Інтернет, веб-інтерфейсів;
- $\bullet$  оволодіння основами програмування на JavaScript;
- уміння використовувати сучасні програмні засоби, технології та інструментальні засоби створення web-додатків;
- сформувати уміння робити професійне оформлення web-контенту сайту;
- навчитися здійснювати програмування web-орієнтованих систем з використанням мов програмування;
- використовувати сучасні готові бібліотеки модулів для побудови професійних web-сайтів (jQuery);
- навчитися створювати сайти, проекти за допомогою фреймворків, CMS, CMF.

У результаті вивчення навчальної дисципліни у студента мають бути сформовані такі *компетентності:*

- ЗК 06. Навички використання інформаційних і комунікаційних технологій.
- ЗК 07. Здатність вчитися і оволодівати сучасними знаннями.
- ФК 19. Здатність використовувати відповідне програмне забезпечення для вирішення професійних завдань відповідно до спеціалізації.
- ФК 23. Здатність виконувати розрахунки технологічних процесів в галузі.

#### *Програмні результати навчання:*

- ПРН 09. Відшуковувати, обробляти, аналізувати та оцінювати інформацію, що стосується професійної діяльності, користуватися спеціалізованим програмним забезпеченням та сучасними засобами зберігання та обробки інформації.
- ПРН 12. Уміти проектувати і реалізувати навчальні/розвивальні проекти.
- ПРН 17. Виконувати розрахунки, що відносяться до сфери професійної діяльності.
- ПРН 18. Розв'язувати типові спеціалізовані задачі, пов'язані з вибором матеріалів, виконанням необхідних розрахунків, конструюванням, проектуванням технічних об'єктів у предметній галузі (відповідно до спеціалізації).
- ПРН 19. Уміти обирати і застосовувати необхідне устаткування, інструменти та методи для вирішення типових складних завдань у галузі (відповідно до спеціалізації).
- **5. Зміст дисципліни. Календарно-тематичний план**

#### **4 семестр**

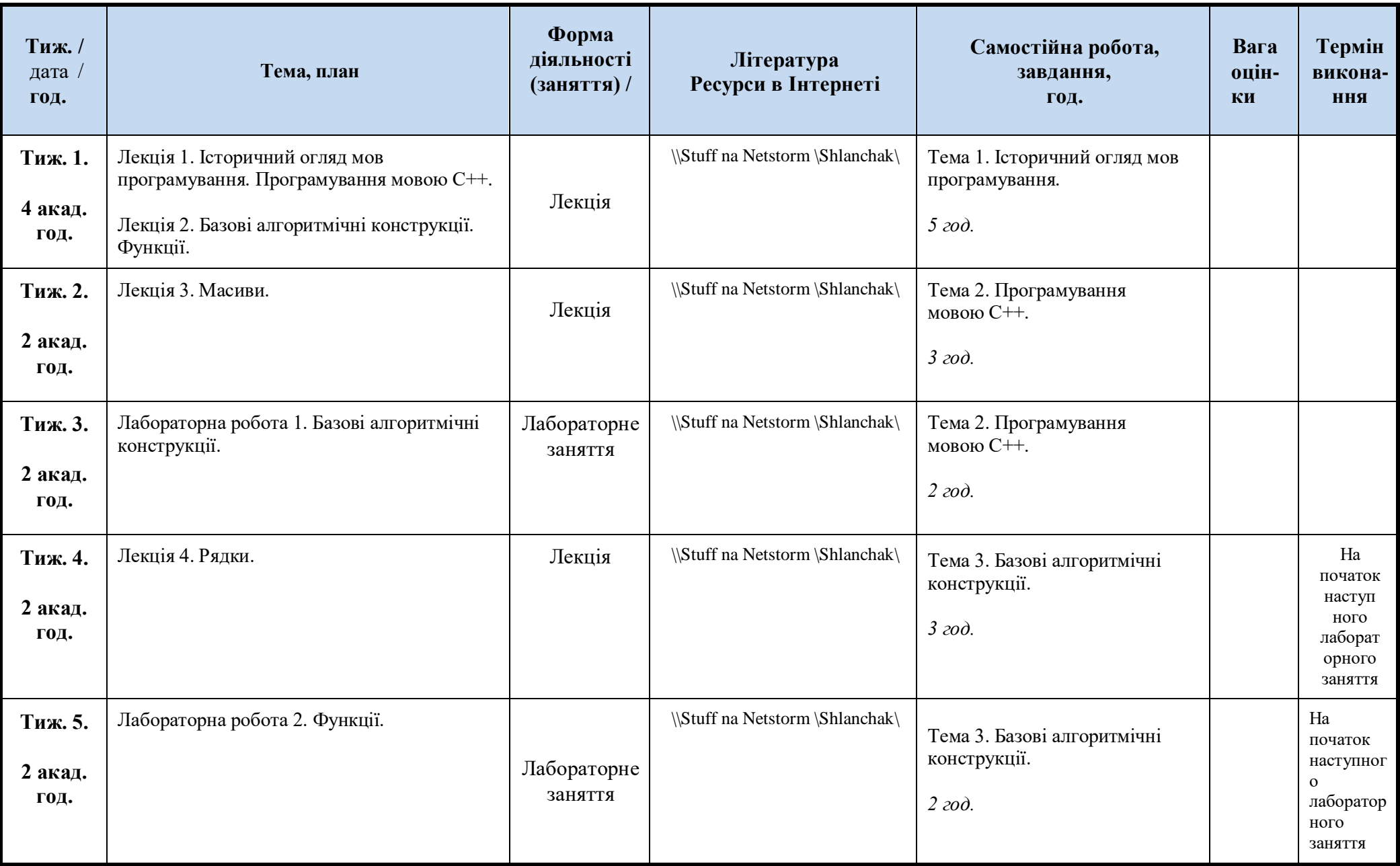

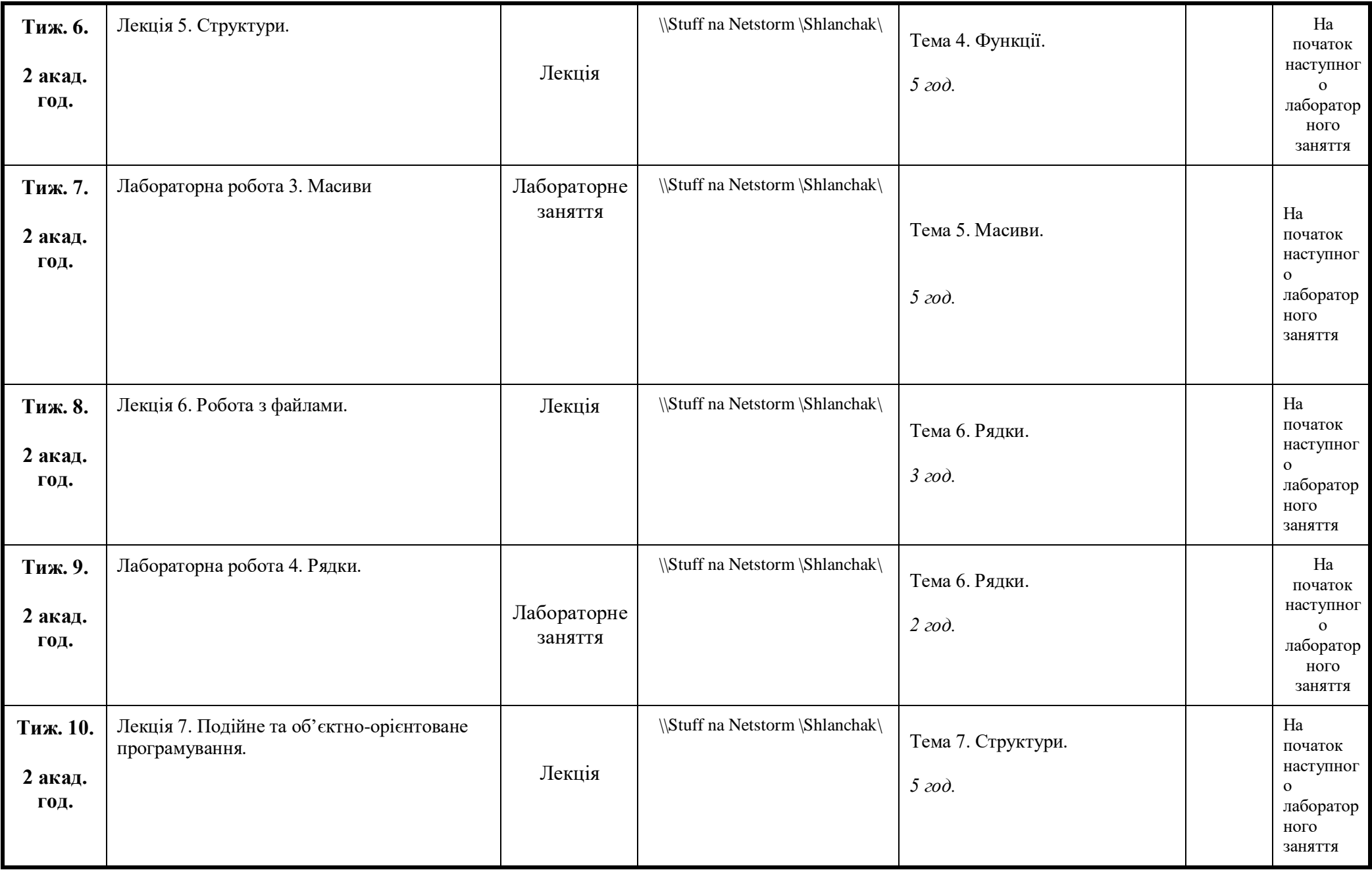

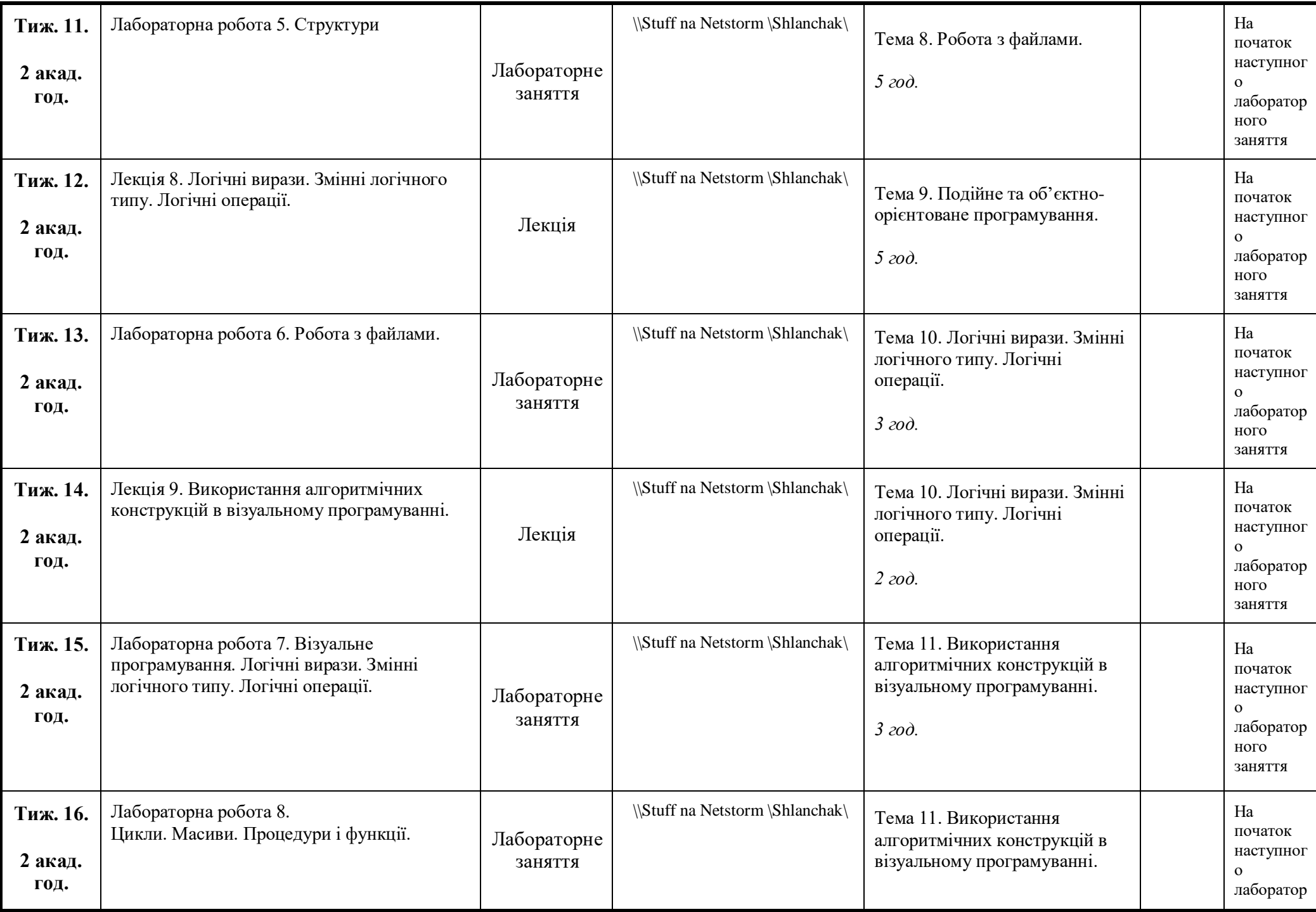

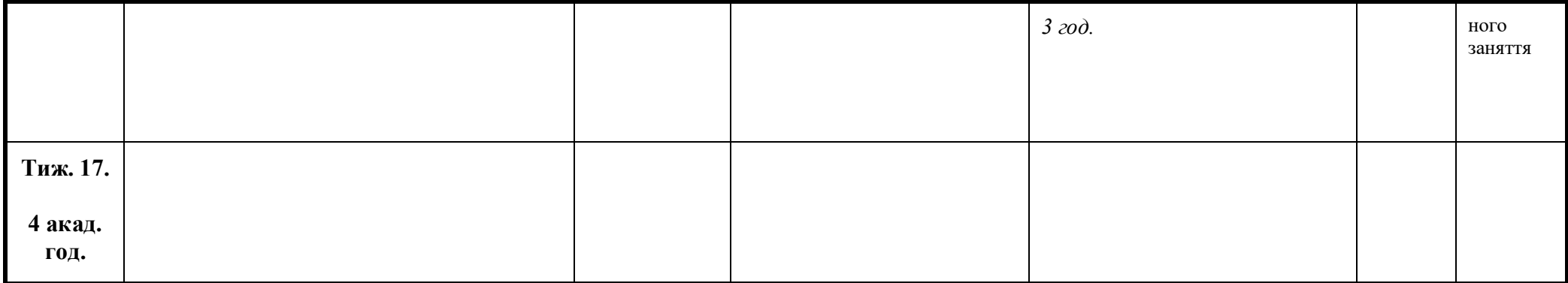

#### **5 семестр**

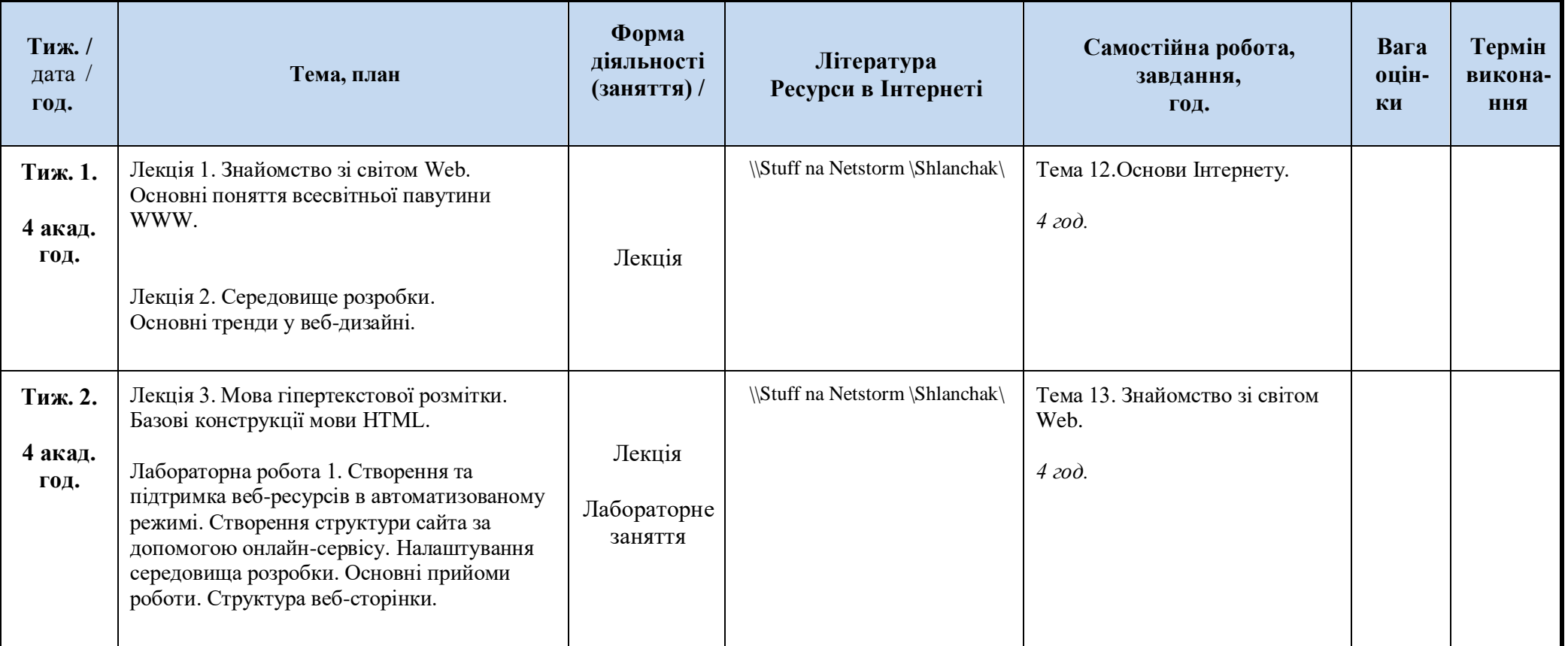

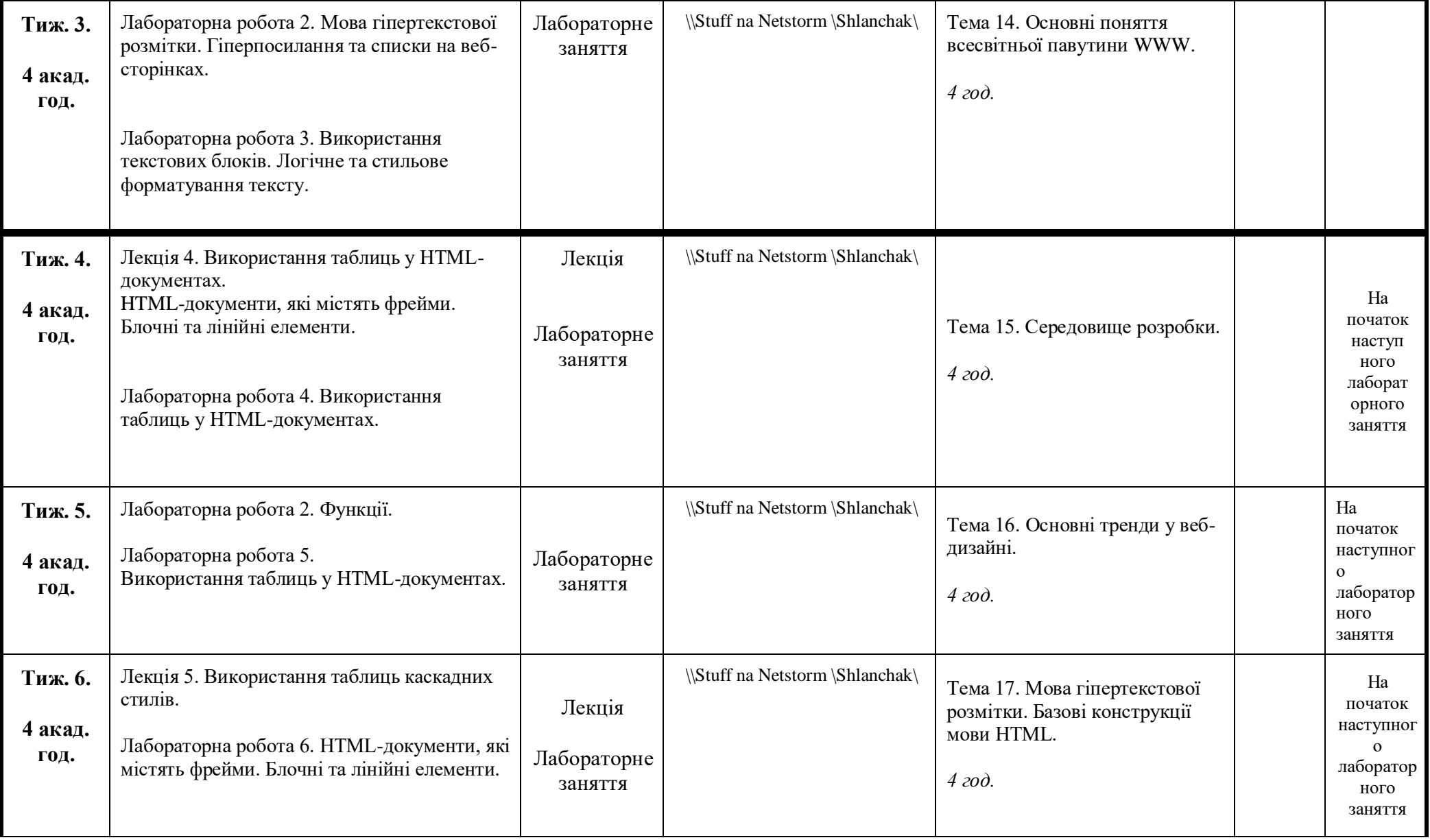

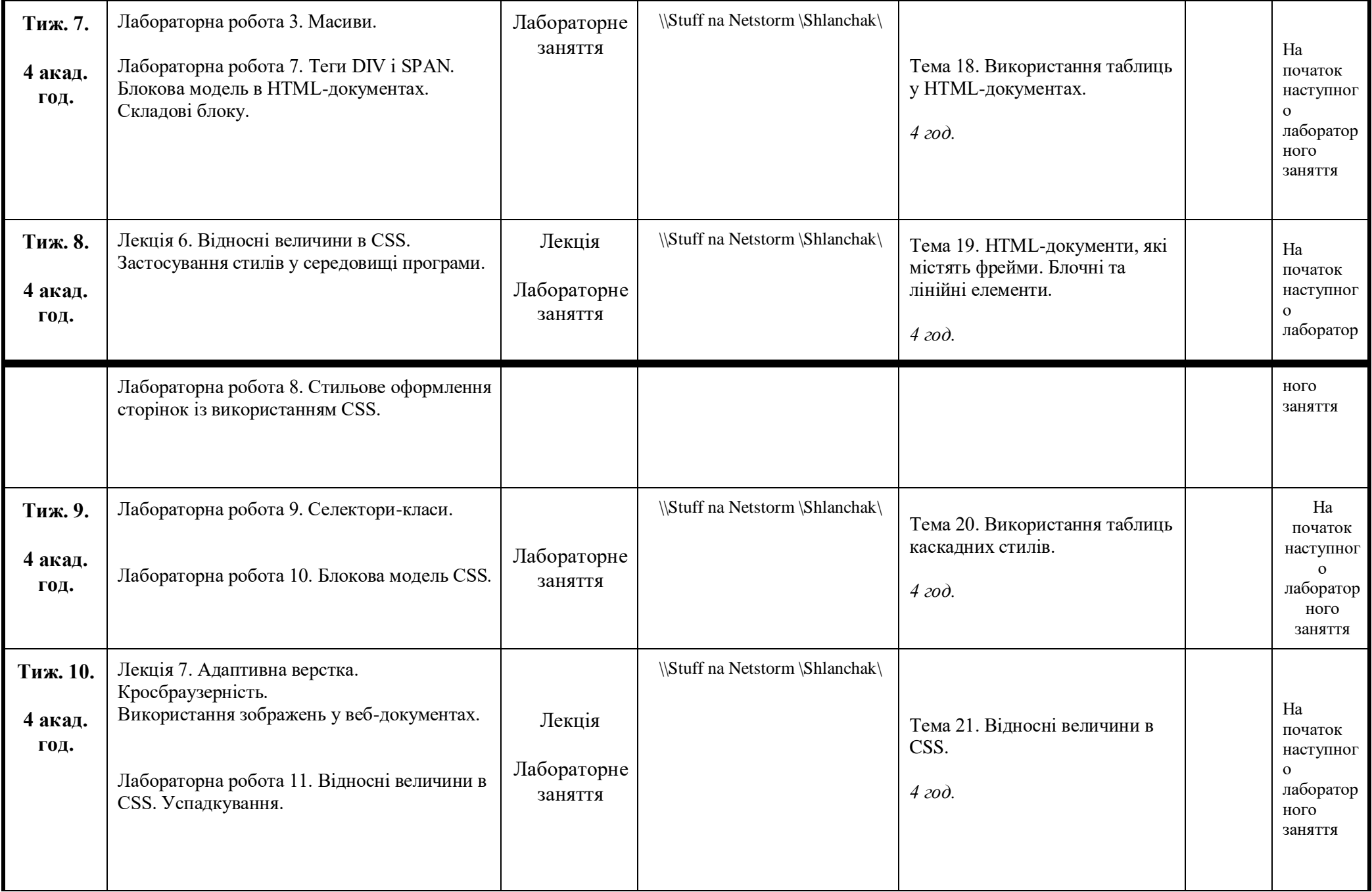

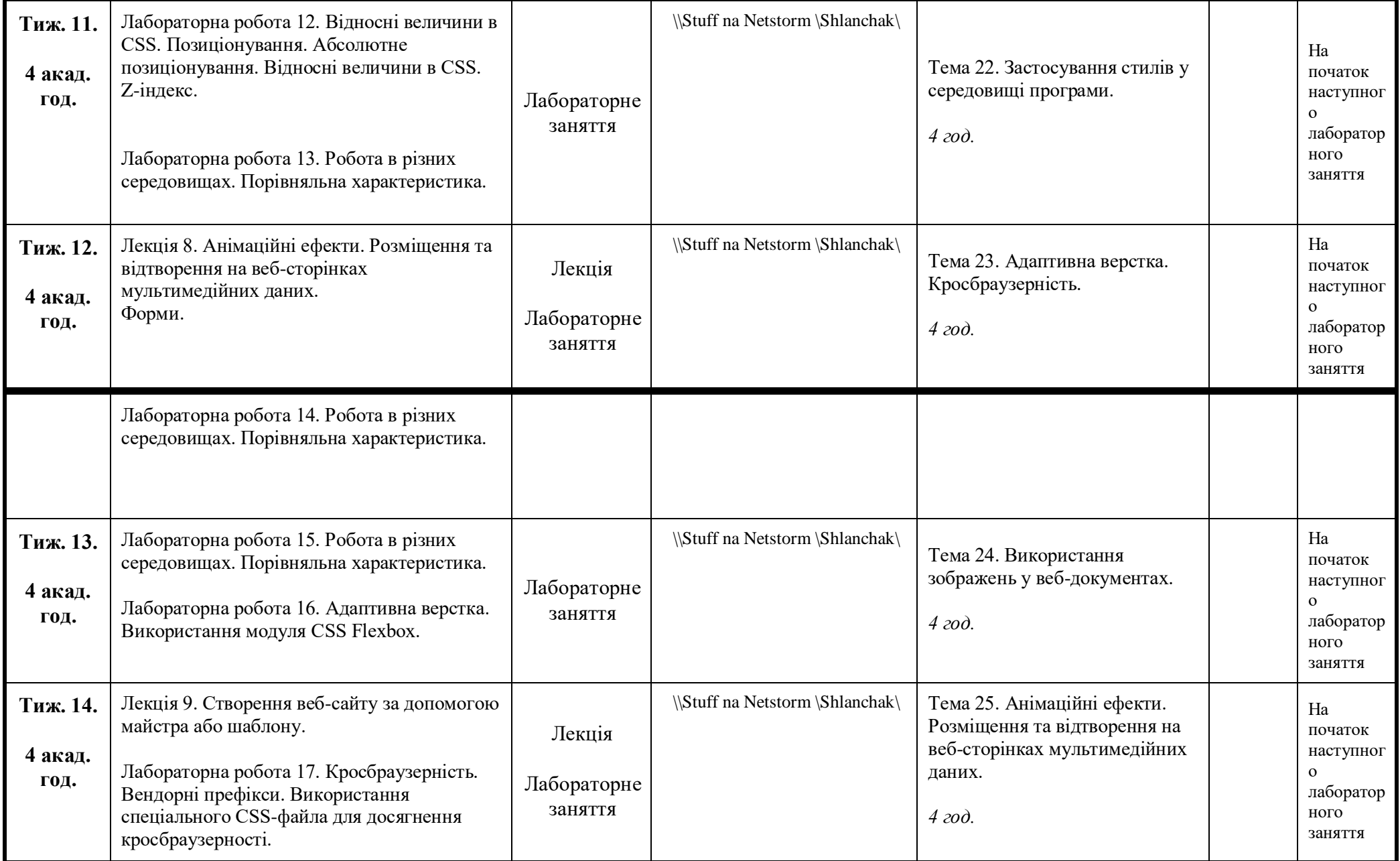

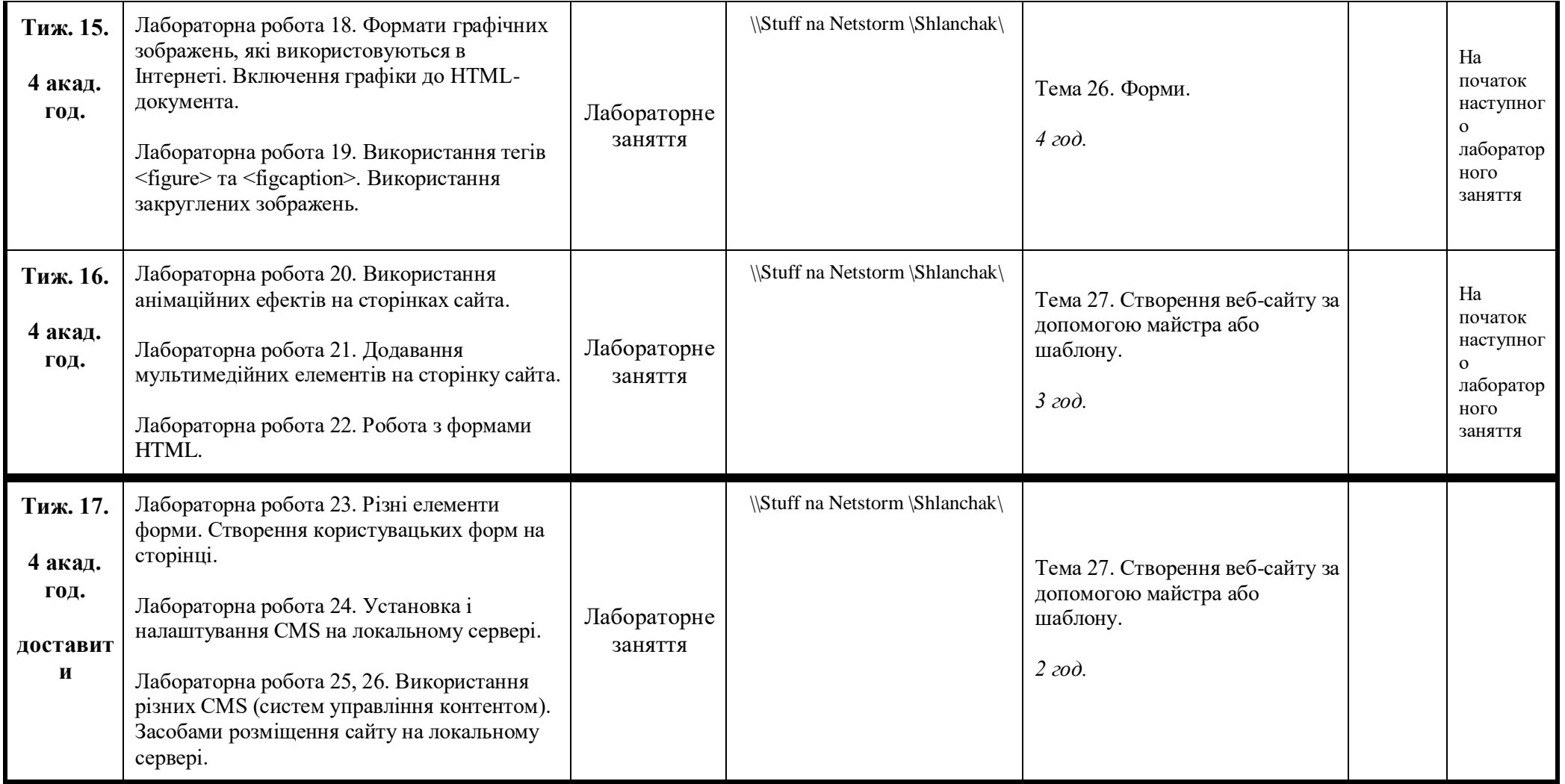

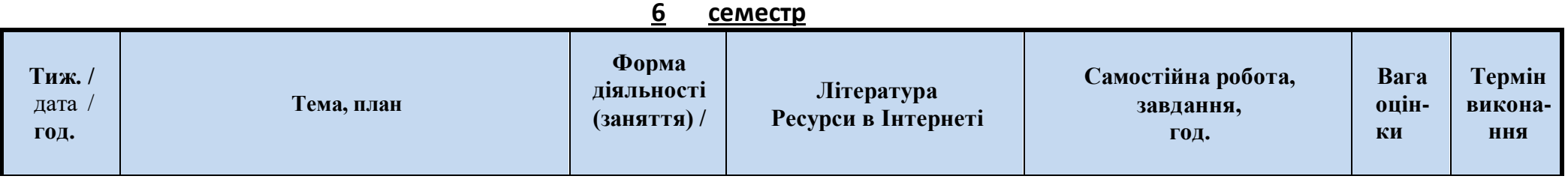

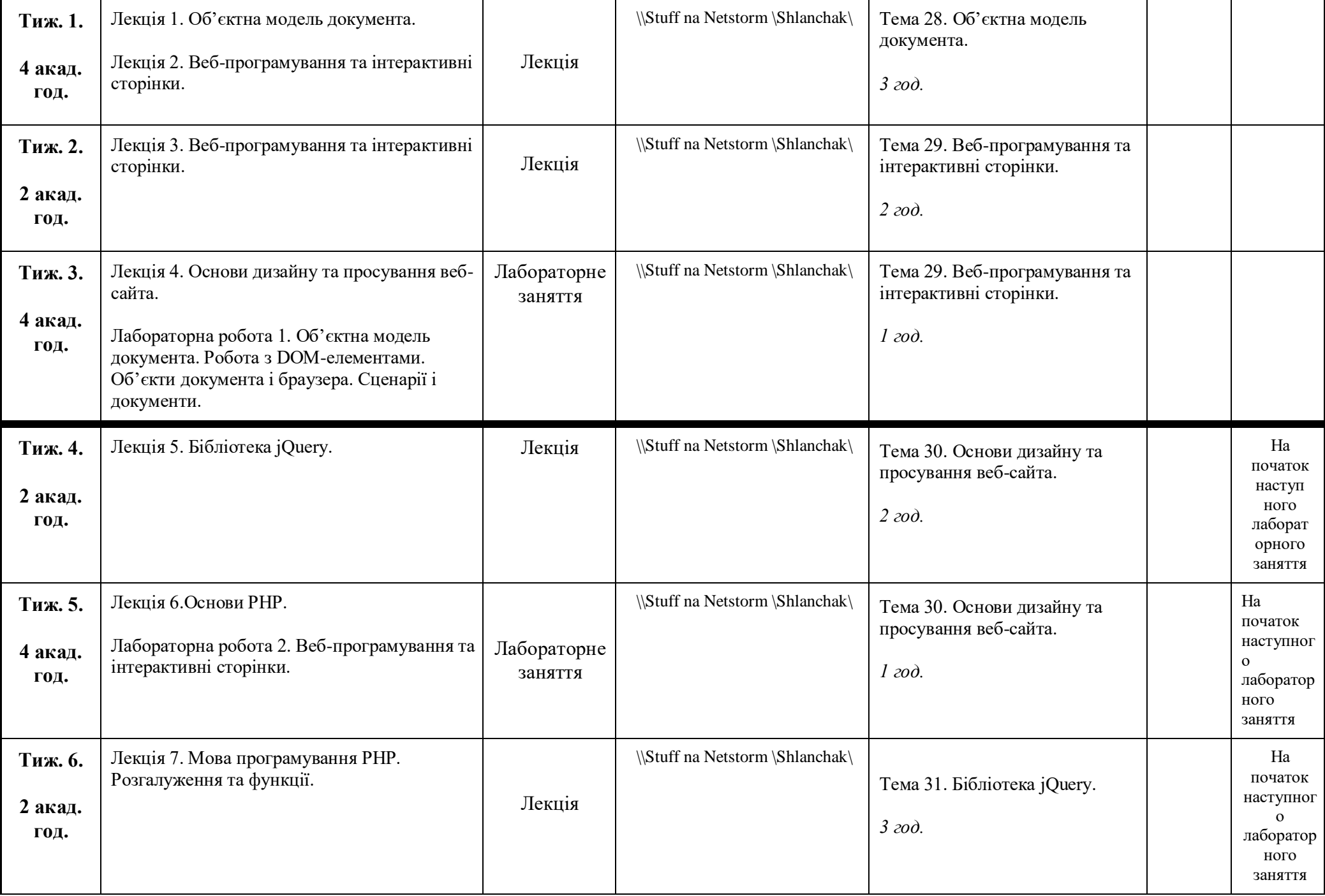

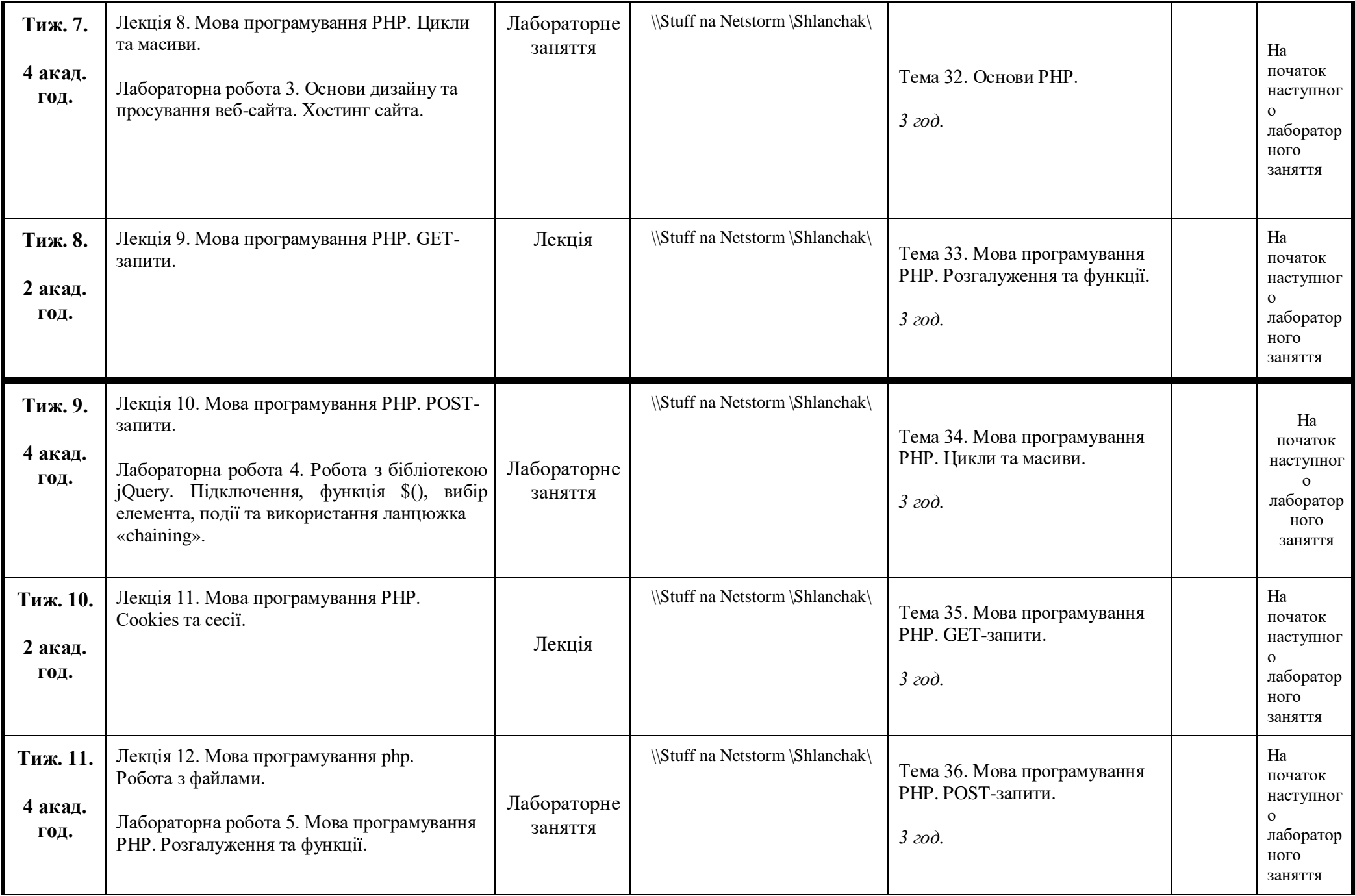

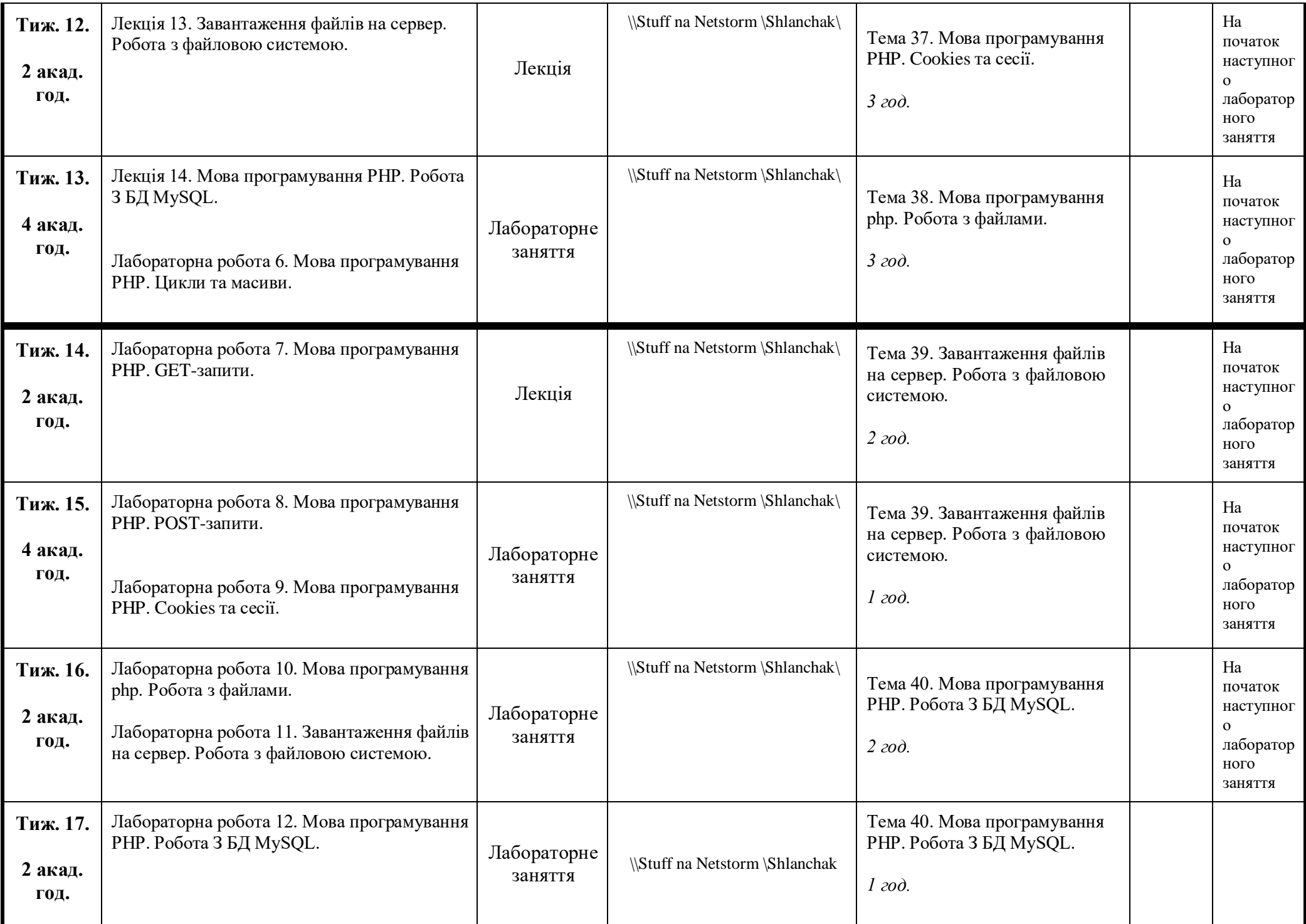

#### **6. Література для вивчення дисципліни.**

- 1. Алексєєв, А.П. Введення в WEB-дизайн [Текст]: навч. посібник для вузів / А.П. Алексєєв. М .: СОЛОН-ПРЕСС, 2012. - 184 с.
- 2. В'юхін, В.В. Бази даних [Текст]: навч. посібник для вузів. Ч. 1 Лабораторний практикум / В.В. В'юхін, С.В. Супрун, Т.А. Кочнєва. - Єкатеринбург: Изд-во РГППУ, 2015. - 66 с.
- 3. Котеров, Д.В. PHP 5 [Текст] / Д.В. Котеров, А.Ф. Костарєв. 2-е вид., Перераб. і доп. СПб .: БХВ Петербург, 2011. - 1104 с.
- 4. Web-технології та Web-дизайн: HTML, CSS [Текст]: навч.посіб./ В.В.Спірінцев, В.В.Гнатушенко, О.С.Волковський.-Дніпро: «Ліра», 2017.- 163с.

### **7. Політика виставлення балів. Вимоги викладача**

Враховуються бали набрані на поточному тестуванні, самостійній роботі та бали підсумкового тестування. При цьому обов'язково враховуються присутність на заняттях та активність студента під час практичного заняття; недопустимість пропусків та запізнень на заняття; користування мобільним телефоном, планшетом чи іншими мобільними пристроями під час заняття; списування та плагіат; несвоєчасне виконання поставленого завдання і т. ін.

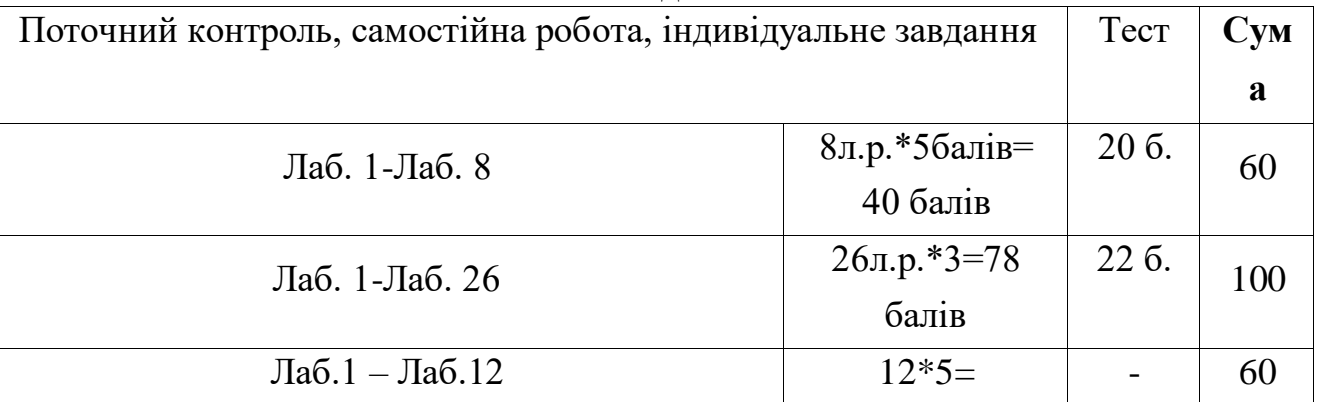

#### **Розподіл балів**

Лаб.1, Лаб.2. …– лабораторні роботи, які студенти виконують під час лабораторних занять та включають самостійну роботу студентів.

## **8. Підсумковий контроль**

Екзамен, залік, екзамен.